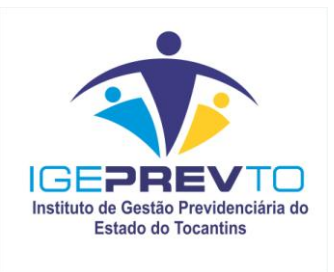

# **CERTIFICADO DE REGULARIDADE PREVIDENCIÁRIA**

# **01 – O que é o Certificado de Regularidade Previdenciária – CRP?**

R- O Certificado de Regularidade Previdenciária – CRP, instituído pelo [Decreto nº 3.788, de 11](http://www81.dataprev.gov.br/sislex/paginas/23/2001/3788.htm)  [de abril de 2001,](http://www81.dataprev.gov.br/sislex/paginas/23/2001/3788.htm) é o documento que atesta a adequação do regime de previdência social de Estado, Distrito Federal ou de Município ao disposto na [Lei nº 9.717/98,](http://www.planalto.gov.br/ccivil_03/Leis/L9717.htm) na [Lei nº 10.887/2004](http://www81.dataprev.gov.br/sislex/paginas/42/2004/10887.htm) e na [Portaria MPS nº 402/2008,](http://www81.dataprev.gov.br/sislex/paginas/66/MPS/2008/402.htm) de acordo com os critérios definidos em norma específica.

**02 – Qual é a norma específica do Ministério da Previdência Social que trata da adequação dos RPPS´s aos critérios e exigências estabelecidas na Lei nº 9.717/1998 e na Portaria MPS nº 402/2008, para fins de emissão do Certificado de Regularidade Previdenciária?**

R- É a Portaria [n° 204, de 10 de julho de 2008 \(DOU 11/07/2008\)](http://www81.dataprev.gov.br/sislex/paginas/66/MPS/2008/204.htm) que dispõe sobre a emissão do Certificado de Regularidade Previdenciária – CRP.

#### **03 – Quais são os critérios e as exigências de adequação ás normas estabelecidas na Lei 9.717/98 e na Portaria 402/2008 que a SPS examinará para efeito de emissão do CRP para os entes que mantenham Regimes Próprios de Previdência Social?**

R- A SPS, *quando da emissão do CRP*, examinará o cumprimento, pelos Estados, Distrito Federal e Municípios, os critérios e exigências do **artigo 5°** da [Portaria MPS n° 204/2008.](http://www81.dataprev.gov.br/sislex/paginas/66/MPS/2008/204.htm) Veja bem, essa flexibilização nos prazos de vigência, de vários critérios e exigências, trazidas pela [Portaria n° 204/2008](http://www81.dataprev.gov.br/sislex/paginas/66/MPS/2008/204.htm) serve apenas para efeito de emissão do CRP, permitindo com isso, nesse propósito, uma melhor adequação ás normas permanentes estabelecidas na [Lei nº 9.717/98](http://www.planalto.gov.br/ccivil_03/Leis/L9717.htm) e na [Portaria MPS nº 402/2008.](http://www81.dataprev.gov.br/sislex/paginas/66/MPS/2008/402.htm)

#### **04 – Os Regimes Próprios em extinção também estão sujeitos ao cumprimento de critérios e exigências para fins de emissão do CRP?**

R – Sim. conforme segue:

- 1. **a)** Para os entes que vincularam, por meio de lei, a partir de 30/10/1998, ou que venham a vincular, todos os seus servidores titulares de cargos efetivos ao RGPS (INSS), será observado o cumprimento dos critérios previstos no **artigo 7°** da [Portaria MPS n°](http://www81.dataprev.gov.br/sislex/paginas/66/MPS/2008/204.htm)  [204/2008;](http://www81.dataprev.gov.br/sislex/paginas/66/MPS/2008/204.htm) e
- 2. **b)** Para os entes cujo regime jurídico de trabalho estatutário esteja em extinção, pela adoção do regime da Consolidação das Leis do Trabalho – CLT, como regime jurídico único para seus servidores até 04 de junho de 1998, em cumprimento ao artigo 39, caput, redação original, da Constituição de 1988, e que garantam, em lei, a concessão de

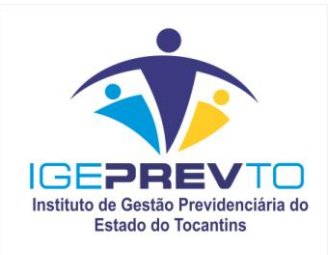

aposentadoria aos servidores ativos amparados pelo RPPS em extinção e de pensão a seus dependentes, será observado o cumprimento dos critérios previstos no **artigo 8°** da [Portaria MPS n° 204/2008](http://www81.dataprev.gov.br/sislex/paginas/66/MPS/2008/204.htm)

## **05 – Qual é o Órgão responsável pela emissão do CRP?**

R- A Secretaria de Políticas de Previdência Social – SPS mantém o Sistema de Informações dos Regimes Públicos de Previdência Social – CADPREV para fins de emissão do CRP. No CADPREV constam os dados de todos os regimes próprios de previdência social existentes no Brasil, bem como o registro de eventuais inobservâncias e descumprimentos da legislação que rege esses regimes. O CADPREV é acessado através do site da Previdência Social [www.previdencia.gov.br,](http://previdencia.gov.br/) clicando no menu vertical, lado esquerdo da página, em [Previdência no](http://www.previdencia.gov.br/?p=62)  [Serviço Público,](http://www.previdencia.gov.br/?p=62) depois, descendo a barra de rolagem, clique em CRP – [Certificado de](https://www1.previdencia.gov.br/sps/app/crp/crppesquisaente.asp)  [Regularidade Previdenciária / Extrato Previdenciário.](https://www1.previdencia.gov.br/sps/app/crp/crppesquisaente.asp) Pronto, aí está o sistema "CADPREV".

#### **06 – Quais são as "dicas" para a navegação no sistema CADPREV ?**

R- Nesse perguntão, para acessar o sistema, basta clicar sobre o link [CADPREV.](https://www1.previdencia.gov.br/sps/app/crp/crppesquisaente.asp) Ao acessar o [CADPREV](https://www1.previdencia.gov.br/sps/app/crp/crppesquisaente.asp) no site da Previdência Social, informe o nome do ente corretamente, pois qualquer erro na grafia gerará uma mensagem de *"Não há ente cadastrado com este nome".* Portanto, não deverá ser esquecido nem os acentos ortográficos. Digite apenas o nome do ente, **sem colocar** "Município de.."; "Estado de…" Na seqüência poderá aparecer nomes de entes que também trazem parte da grafia digitada, aí é só clicar sobre o link do ente de interesse. Ao entrar no [CADPREV](https://www1.previdencia.gov.br/sps/app/crp/crppesquisaente.asp) do ente de interesse, a primeira tela traz os CRP's emitidos para o mesmo, com as respectivas validades. Logo abaixo da informação dos CRP's emitidos, tem os seguintes links: "*Emitir novo CRP*"; *"Extrato regularidade*" e "*Pesquisar outro ente*".

Clicando no link "Emitir novo CRP" é possível a impressão do CRP vigente para o ente pesquisado.

Para verificar a regularidade do regime próprio, clique no link "Extrato regularidade". Daí em diante, basta ir clicando nos links disponíveis. Dentre os links que estarão disponíveis, dois são bem interessantes, sendo um relativo aos Demonstrativos dos Resultados das Avaliações Atuariais já elaboradas, onde o interessado poderá ter uma visão geral da situação que se encontra o RPPS objeto da pesquisa. O outro link interessante é o relativo ao "Demonstrativo Previdenciário", pois este traz, entre outras, as seguintes informações do RPPS: contribuições previdenciárias mensais do ente (patronal), também as descontadas dos servidores ativos, inativos e dos pensionistas, receitas de aplicações de recursos, recebimentos oriundos da compensação financeira, pagamento dos proventos e pensões, despesas administrativas da Unidade Gestora, despesas com aplicação de recursos, pagamentos decorrentes da compensação financeira, saldo financeiro do RPPS (disponibilidades de caixa + aplicações), total da remuneração dos servidores ativos vinculados ao RPPS, bases de cálculo das contribuições previdenciárias e as alíquotas de contribuições praticadas pelo ente e pelos servidores.

**Av. Teotônio Segurado, 302 norte,QI-01,Al. 05. Lt 02 e03 CEP: 77.066-328 Palmas-TO FONE (63) 3218-3253 FAX (63) 3218-3234 http://www.igeprev.to.gov.br**

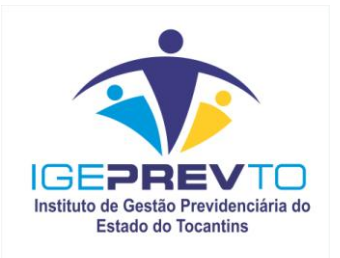

## **07 – Em quais situações será exigido o CRP?**

R- O CRP será exigido nos seguintes casos:

1- realização de transferências voluntárias de recursos pela União (exceção às ações de educação, saúde e assistência social);

2- celebração de acordos, contratos, convênios ou ajustes, bem como de recebimento de empréstimos, financiamentos, avais e subvenções em geral de órgãos ou entidades da Administração direta e indireta da União;

3- liberação de recursos de empréstimos e financiamentos por instituições financeiras federais;

4- pagamento dos valores devidos pelo Regime Geral de Previdência Social em razão da compensação financeira de que trata a [Lei 9.796/99.](http://www81.dataprev.gov.br/sislex/paginas/42/1999/9796.htm)

## **08 – Qual é a obrigação do responsável pela realização de cada ato ou contrato constante da resposta da pergunta anterior?**

R – O responsável deverá juntar ao processo pertinente, ou atestar nos autos, a verificação da validade do CRP do ente da federação beneficiário ou contratante, no endereço eletrônico do Ministério da Previdência Social – MPS na rede mundial de computadores – Internet (Sistema [CADPREV\)](https://www1.previdencia.gov.br/sps/app/crp/crppesquisaente.asp), mencionando seu número e data de emissão. O servidor público que praticar ato com inobservância desta obrigação responderá civil, penal e administrativamente, nos termos da Lei.

## **09 – Qual é o prazo de validade do CRP ?**

R – O CRP conterá numeração única e terá validade de **cento e oitenta dias** a contar da data de sua emissão.